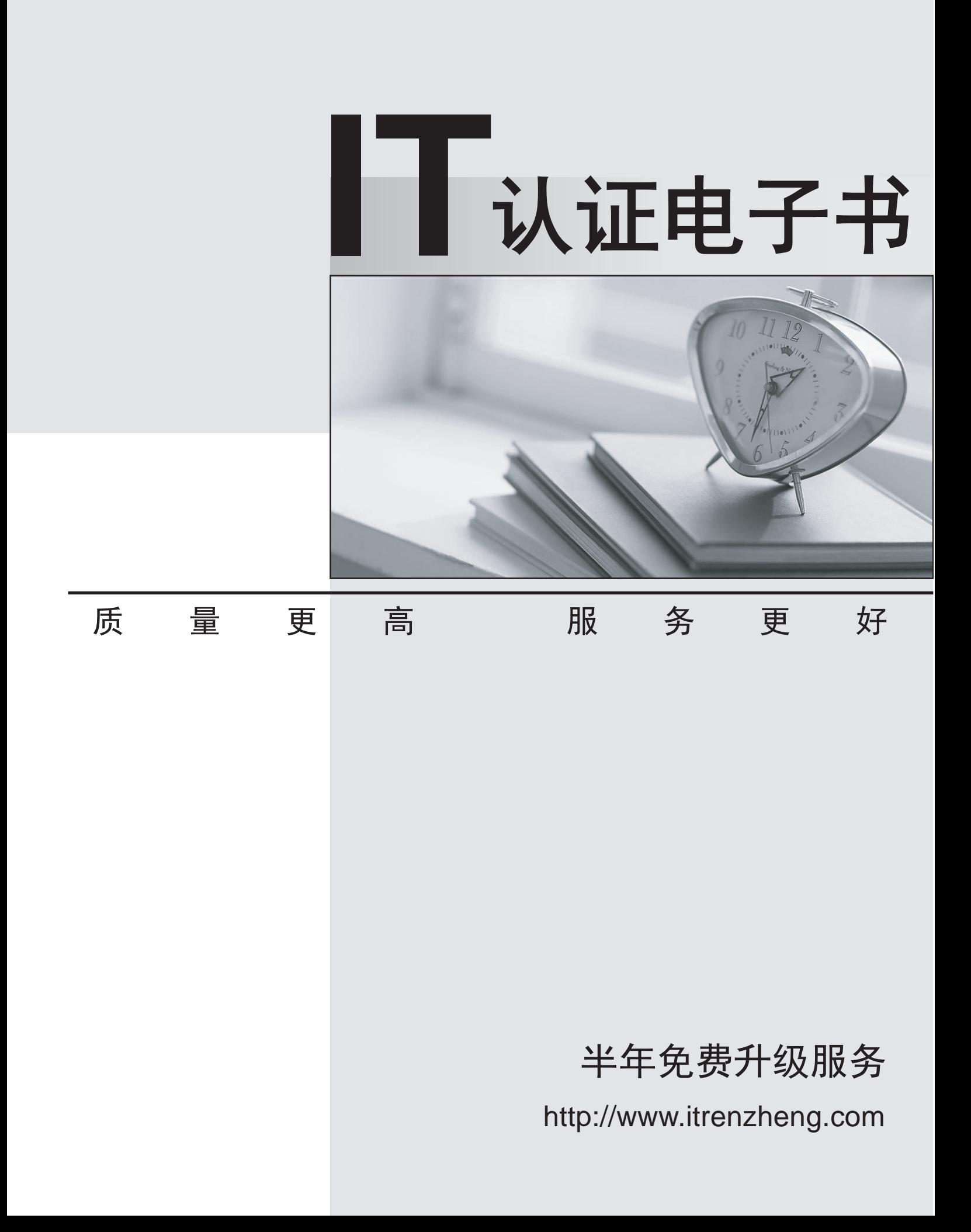

## **Exam** : **642-503**

## **Title** : Securing Networks with Cisco Routers and Switches

## **Version** : Demo

1. Which two statements are true regarding classic Cisco IOS Firewall configurations? (Choose two.)

A. You can apply the IP inspection rule in the inbound direction on the trusted interface.

B. You can apply the IP inspection rule in the outbound direction on the untrusted interface.

C. For temporary openings to be created dynamically by Cisco IOS Firewall, the access list for the returning traffic must be a standard ACL.

D. For temporary openings to be created dynamically by Cisco IOS Firewall, you must apply the IP inspectionrule to the trusted interface.

E. For temporary openings to be created dynamically by Cisco IOS Firewall, the inbound access list on the trustedinterface must be an extended ACL.

Answer: AB

2. Refer to the exhibit. Why is the Cisco IOS Firewall authentication proxy not working?

aaa new-model aaa authentication login default group tacacs aaa authorization auth-proxy default group tacacs+ aaa accounting auth-proxy default start stop group tacacs+ enable password TeSt\_123 ip auth-proxy name pxy http ip auth-oroxy auth-proxy-banner interface EtherneW/T ip address 192.168.1.1 255.255.255.0 ip auth-proxy pxy no ip http server tacacs-server host 192.168.123.14 tacacs-server key cisco ! Output omitted

A. The aaa authentication auth-proxy default group tacacs+ command is missing in the configuration.

B. The router local username and password database is not configured.

C. Cisco IOS authentication proxy only supports RADIUS and not TACACS+.

D. HTTP server and AAA authentication for the HTTP server is not enabled.

E. The AAA method lists used for authentication proxy should be named "pxy" rather than "default" to match the authentication proxy rule name.

Answer: D

3. Refer to the exhibit. What additional configuration is required for the Cisco IOS Firewall to reset the TCPconnection if any peer-to-peer, tunneling, or instant messaging traffic is detected over HTTP?

> appfw policy-name mypolicy application http strict-http action reset alarm content-length maximum 1 action reset alarm content-type-verification match-req-rsp action reset alarm max-header-length request 1 response 1 action reset alarm max-uri-length 1 action reset alarm request-method rfc put action reset alarm transfer-encoding type default action reset alarm ip inspect name firewall appfw mypolicy ip inspect name firewall http interface FastEthernet0/0 ip inspect firewall in

A. class-map configuration for matching peer-to-peer, tunneling, and instant messaging traffic over HTTP, and a policy map specifying the reset action

B. the port-misuse default action reset alarm command in the HTTP application firewall policy configuration

C. the PAM configuration for mapping the peer-to-peer, tunneling, and instant messaging TCP ports to the **HTTPapplication** 

D. the ip inspect name firewall im, ip inspect name firewall p2p, and ip inspect name firewall tunnel commands and the community of the community of the community of the community of the community of the community of the community of the community of the community of the community of the community of the community of the c

E. the service default action reset command in the HTTP application firewall policy configuration Answer: B

4. Refer to the exhibit. Why is the Total Active Signatures count zero?

R1#show ip ips all **Configured SDF Locations:** flash:/128MB.sdf Builtin signatures are enabled but not loaded Last successful SDF load time: 00:50:03 UTC Aug 22 2006 IPS fail closed is disabled Fastpath ips is enabled Quick run mode is enabled Event notification through syslog is enabled Event notification through SDEE is enabled **Total Active Signatures: 0** Total Inactive Signatures: 0 **IPS Rule Configuration IPS** name test **R1#** 

- A. The 128MB.sdf file in flash is corrupted.
- B. IPS is in fail-open mode.
- C. IPS is in fail-closed mode.
- D. IPS has not been enabled on an interface yet.
- E. The flash:/128MB.sdf needs to be merged with the built-in signatures first.

Answer: D

5. Which three configurations are required to enable the Cisco IOS Firewall to inspect a user-defined application which uses TCP ports 8000 and 8001? (Choose three.)

A. access-list 101 permit tcp any any eq 8000 access-list 101 permit tcp any any eq 8001 class-map user-10 match access-group 101

- B. policy-map user-10 class user-10 inspect
- C. ip port-map user-10 port tcp 8000 8001 description "TEST PROTOCOL"
- D. ip inspect name test appfw user-10
- E. ip inspect name test user-10
- F. int {type|number} ip inpsect name test in

Answer: CEF

- 6. What are two benefits of using an IPsec GRE tunnel? (Choose two.)
- A. It allows dynamic routing protocol to run over the tunnel interface.

B. It has less overhead than running IPsec in tunnel mode.

- C. It allows IP multicast traffic.
- D. It requires a more restrictive crypto ACL to provide finer security control.
- E. It supports the use of dynamic crypto maps to reduce configuration complexity.

Answer: AC

7. Refer to the DMVPN topology diagram in the exhibit. Which two statements are correct? (Choose two.)

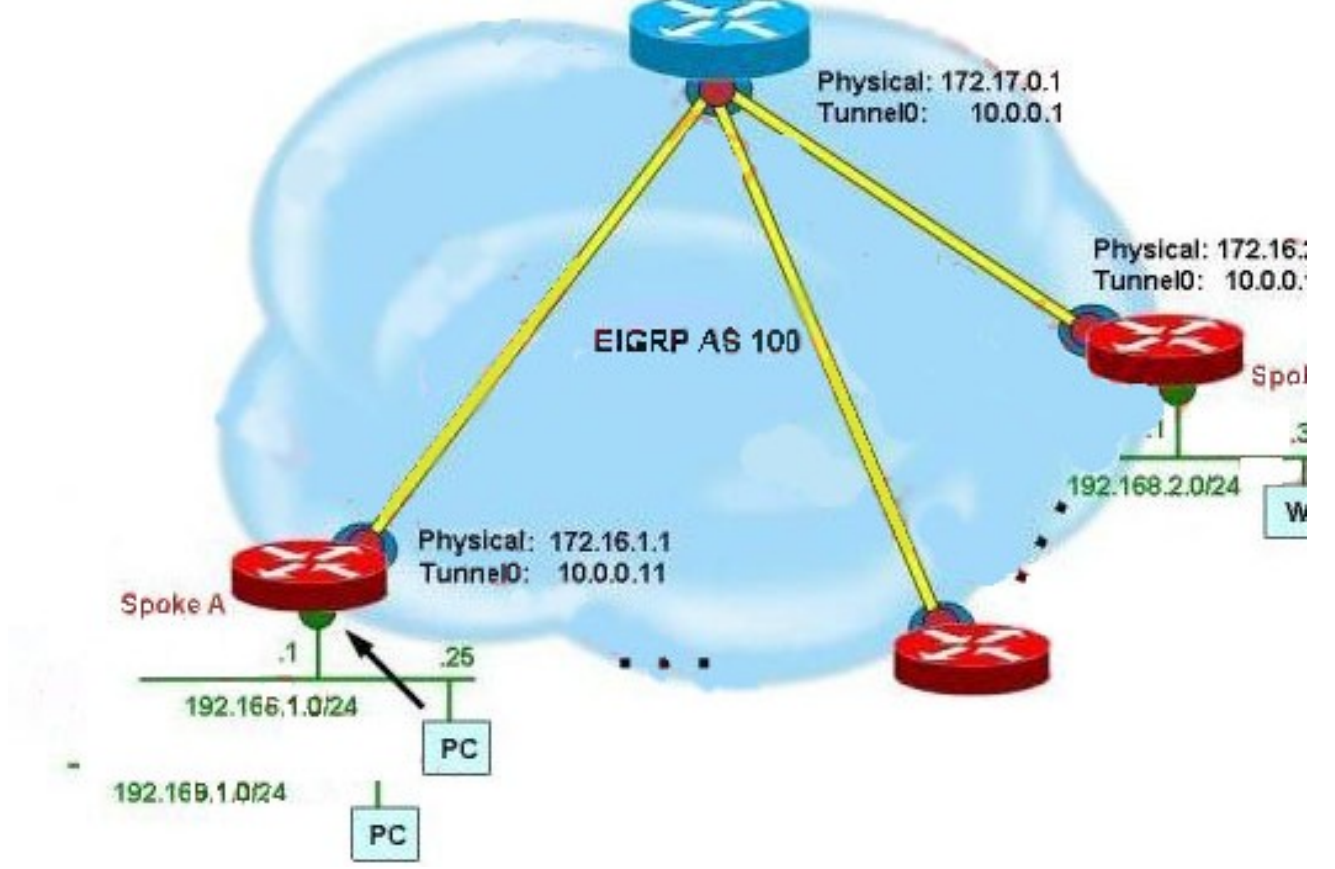

A. The hub router needs to have EIGRP split horizon disabled.

B. At the Spoke A router, the next hop to reach the 192.168.2.0/24 network is 10.0.0.1.

C. Before a spoke-to-spoke tunnel can be built, the spoke router needs to send an NHRP query to the hub toresolve the remote spoke router physical interface IP address.

D. At the Spoke B router, the next hop to reach the 192.168.1.0/24 network is 172.17.0.1.

E. The spoke routers act as the NHRP servers for resolving the remote spoke physical interface IP address.

F. At the Spoke A router, the next hop to reach the 192.168.0.0/24 network is 172.17.0.1. Answer: AC

8. Referring to a DMVPN hub router tunnel interface configuration, what can happen if the ip nhrp map multicastdynamic command is missing on the tunnel interface?

A. The NHRP request and response between the spoke router and hub router will fail.

- B. The GRE tunnel between the hub router and the spoke router will be down.
- C. The IPsec peering between the hub router and the spoke router will fail.
- D. The dynamic routing protocol between the hub router and the spoke router will fail.

E. The NHRP mappings at the spoke routers will be incorrect.

F. The NHRP mappings at the hub router will be incorrect.

Answer: D

9. Which three of these statements are correct regarding DMVPN configuration? (Choose three.)

A. If running EIGRP over DMVPN, the hub router tunnel interface must have "next hop self" enabled: ip next-hop-self eigrp AS-Number

B. If running EIGRP over DMVPN, the hub router tunnel interface must have split horizon disabled: no ip split-horizon eigrp AS-Number

C. The spoke routers must be configured as the NHRP servers: ip nhrp nhs spoke-tunnel-ip-address

D. At the spoke routers, static NHRP mapping to the hub router is required: ip nhrp map

hub-tunnel-ip-address hub-physical-ip-address

E. The GRE tunnel mode must be set to point-to-point mode: tunnel mode gre point-to-point

F. The GRE tunnel must be associated with an IPsec profile: tunnel protection ipsec profile profile-name Answer: BDF

10. When you configure Cisco IOS WebVPN, you can use the port-forward command to enable which function?

A. web-enabled applications

- B. Cisco Secure Desktop
- C. full-tunnel client
- D. thin clientE. CIFS

F. OWA

Answer: D